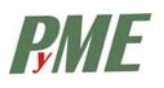

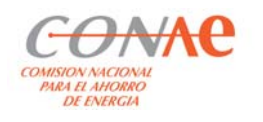

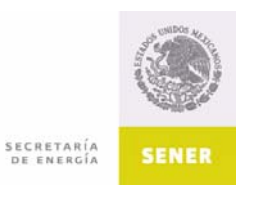

# Estimación de pérdidas de energía térmica

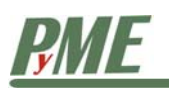

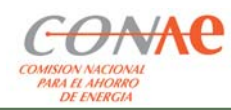

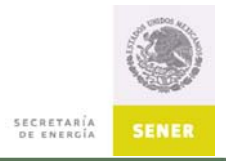

# **ESTIMACIÓN DE PÉRDIDAS DE ENERGÍA TÉRMICA**

## **Contenido**

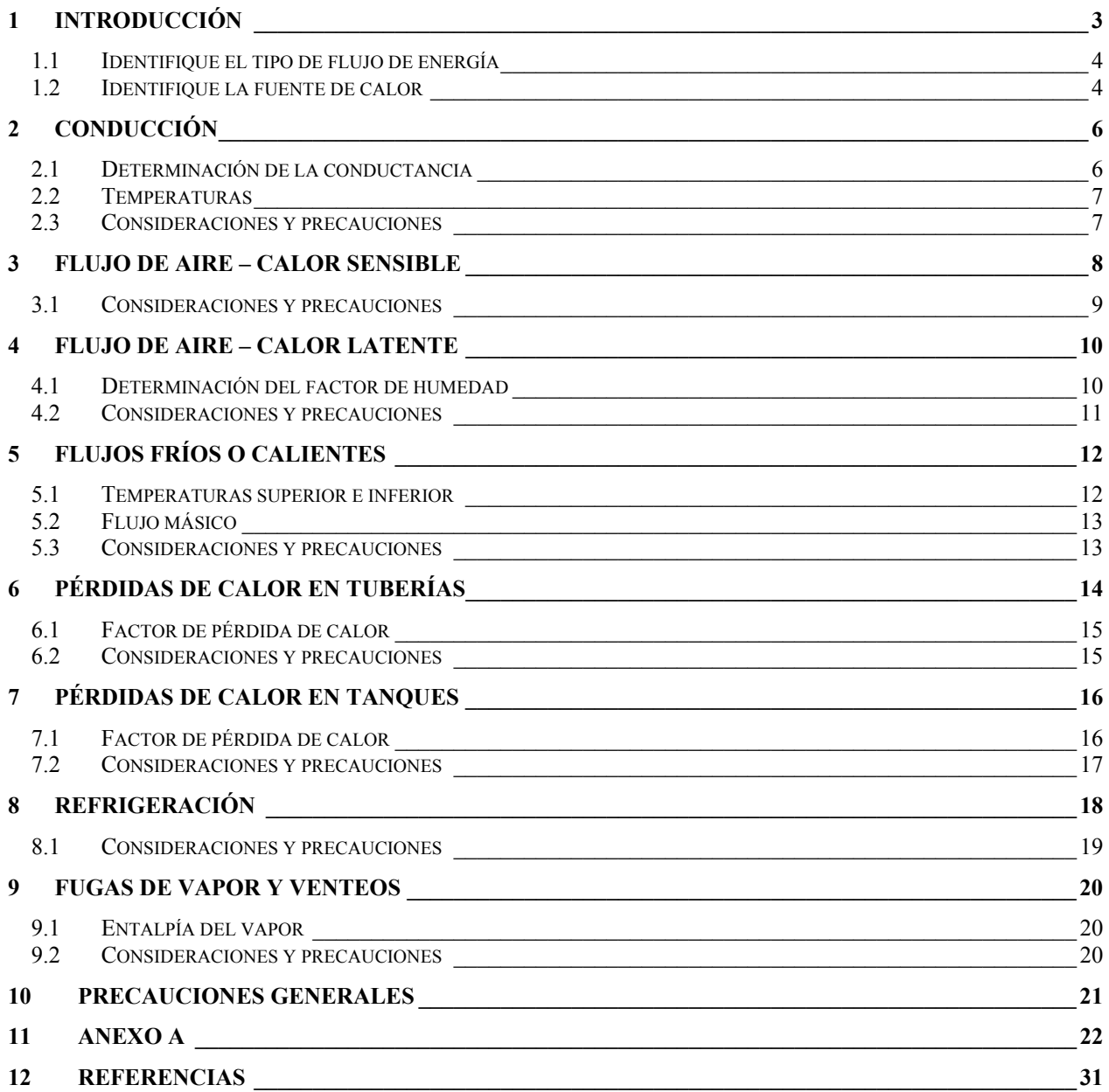

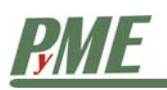

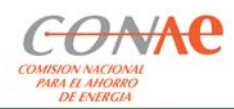

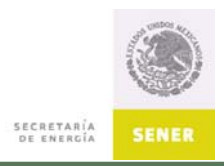

# 1 Introducción

#### **Objetivo**

Estimar la cantidad de energía consumida por los procesos que utilizan energía térmica.

La elaboración de un diagrama de flujo de energía facilita la identificación de los flujos asociados con cada uno de sus usos. Éste debe mostrar todos los flujos existentes en la empresa: los de salida (hacia el medio ambiente) y los que entran a la empresa y que son de importancia.

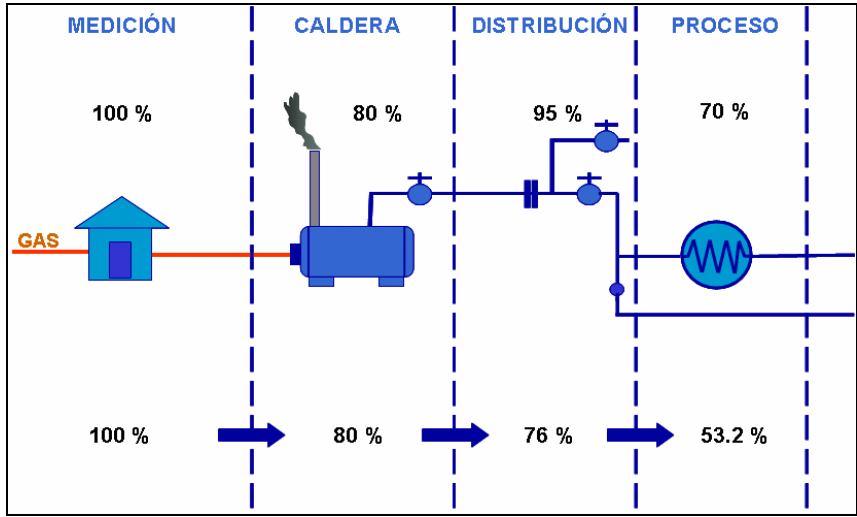

**Figura 1.1 Ejemplo de diagrama general del flujo de energía térmica en una empresa** 

Debido a que el propósito es ilustrar los flujos de energía, no es preciso describir el proceso en detalle; por ello, el diagrama generalmente no muestra los dispositivos y equipos que se encuentran en los subsistemas. Aquí, lo importante son los flujos de energía.

A continuación se muestra el diagrama específico de los flujos de energía en una caldera.

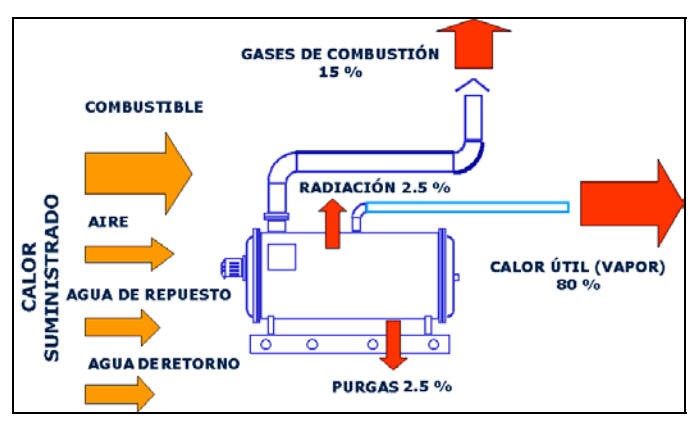

**Figura 1.2 Diagrama de los flujos de energía en una caldera** 

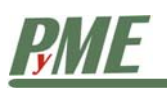

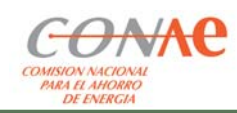

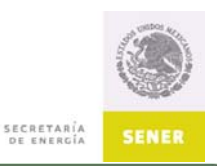

La cantidad de energía que sale del sistema debe ser igual a la que entra. Cuando se tiene el panorama completo de todos los flujos de energía importantes dentro del sistema, así como la dirección de los mismos, es posible detectar oportunidades de recuperación de energía y reducción del consumo.

#### *1.1 Identifique el tipo de flujo de energía*

La tabla 1.1 puede usarse como guía para identificar los flujos de salida de energía térmica en una empresa. La lista cubre una selección de los tipos de flujo más comunes y que, en la mayoría de los casos, conducen a la detección de oportunidades de ahorro.

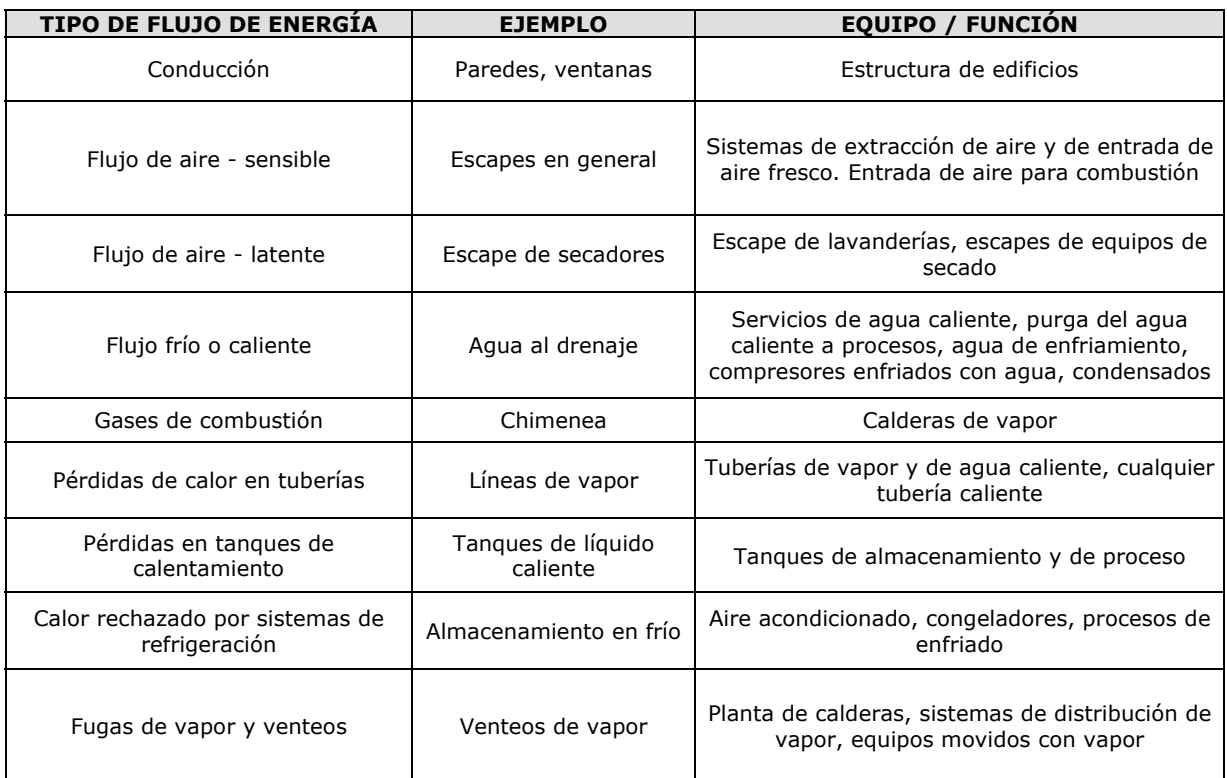

**Tabla 1.1 Identificación del flujo de energía** 

#### *1.2 Identifique la fuente de calor*

Considere el flujo de aire tibio saliendo de un edificio durante el invierno y el correspondiente aire de repuesto de entrada que puede o no ser calentado. Como se ilustra en la fig. 1.3, pueden existir las dos situaciones que se ilustran:

- 1. Se induce la admisión de aire de ventilación y se calienta. El flujo de salida se necesita para balancear la presión y la cantidad de aire que entra.
- 2. Se induce la admisión de aire frío para eliminar el exceso de calor producido por la iluminación, motores y otras fuentes de ganancia interna de calor, algunas veces llamado calor de desecho o desperdicio. El aire de entrada puede o no ser calentado parcialmente.

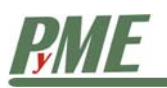

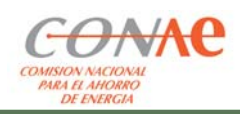

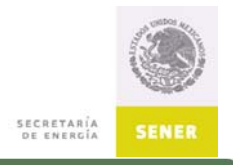

Durante el proceso de identificación de los flujos de salida, determine la fuente de calor, ya que esto será importante para definir y estimar las oportunidades de ahorro.

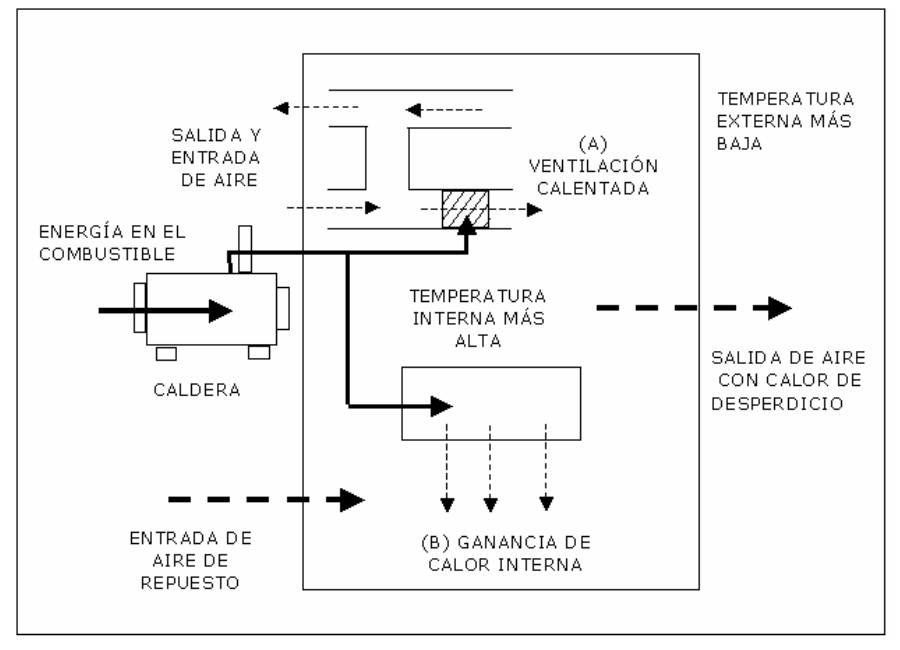

**Figura 1.3 Entradas y salidas de energía** 

Los siguientes capítulos explican varias formas simples para estimar la cantidad de energía involucrada en cada uno de los flujos de energía. Los métodos explicados son generales y pueden ser usados para estimar la cantidad de energía en un proceso de transferencia de calor interno, externo o hacia afuera de una empresa

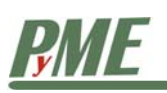

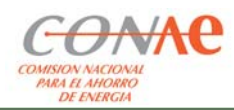

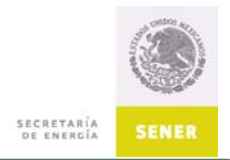

# 2 Conducción

En los edificios, la transferencia de calor mediante el proceso de conducción, tiene lugar a través de paredes, techo y ventanas. Como se ilustra en la figura siguiente, el calor se transfiere o conduce desde el lado más caliente del material de que se trate, al más frío.

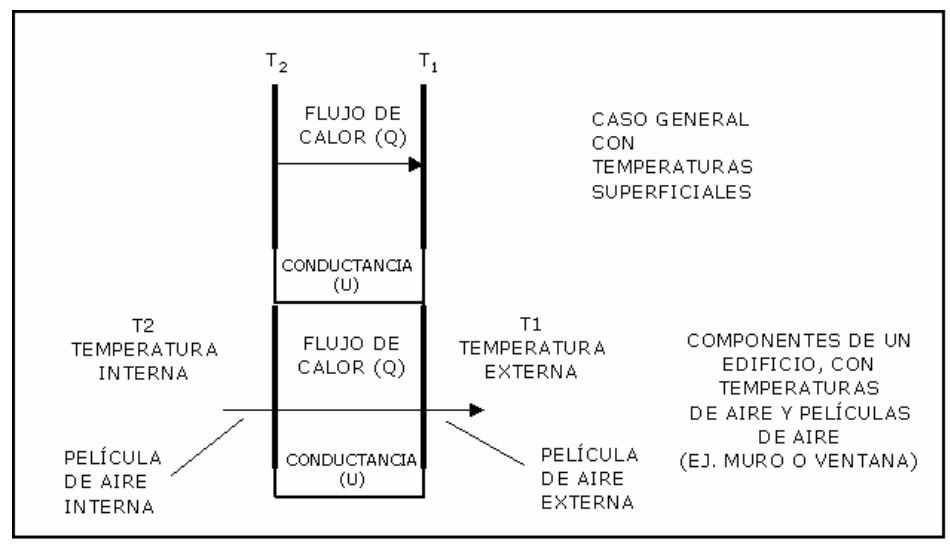

Figura 2.1 Transferencia de calor por conducción. T<sub>2</sub>>T<sub>1</sub>

La conductancia está determinada por la naturaleza o tipo del material que se encuentra separando las dos zonas con temperaturas diferentes. En ocasiones, es común referirse al valor de aislamiento o Valor - R del material, en vez de su conductancia. En el sistema métrico, este valor es llamado Valor - RSI. (La resistencia térmica y la conductancia están inversamente relacionadas). En el anexo A, se dan detalles sobre los valores estimados de conductancia y aislamiento para varios materiales, como paredes, techos y ventanas. Este método de estimación puede usarse para superficies planas, cuando las dos temperaturas representen con bastante precisión las temperaturas de superficie del material a través del cual se conduce el calor.

## *2.1 Determinación de la conductancia*

La conductividad térmica es una medida de la capacidad del material para conducir el calor en presencia de un diferencial de temperatura entre sus dos lados. Se expresa comúnmente como el flujo de calor por unidad de espesor del material, por grado de diferencia de temperatura. Las unidades son W/m°C (SI) o Btu/(ft h °F) (sistema inglés). Generalmente, para un espesor dado de material, la conductancia del material se especifica como el flujo de calor por unidad de superficie, por grado de diferencia de temperatura. Las unidades de conductancia son: W/m<sup>2</sup> °C (SI) o Btu/ (ft<sup>2</sup> h °F) (sistema inglés).

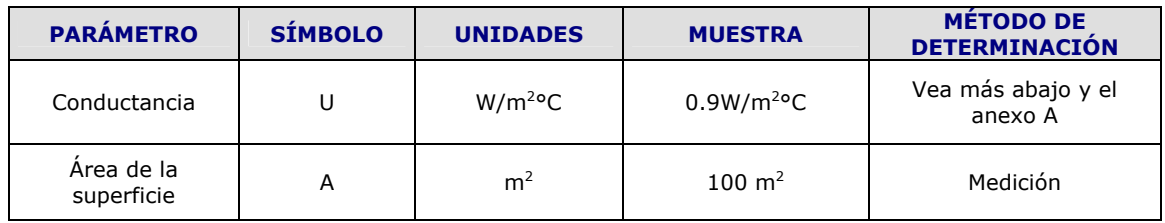

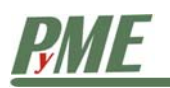

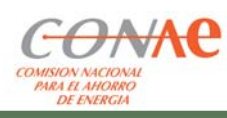

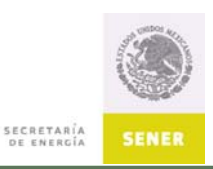

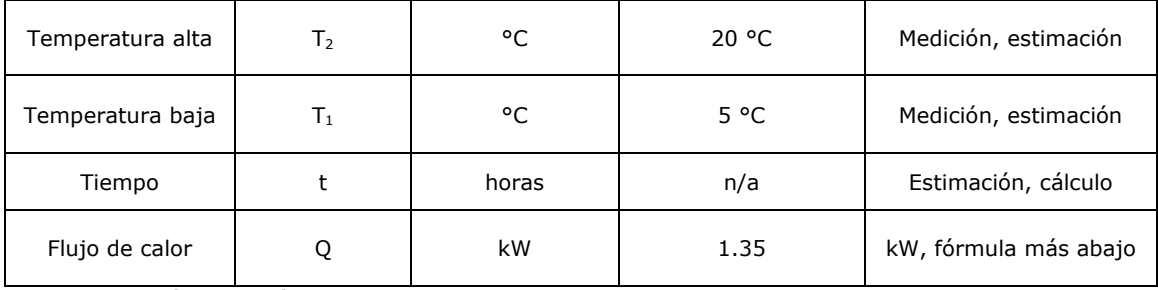

**Tabla 2.1 Parámetros, símbolos y unidades.** 

La resistencia al flujo de calor por unidad de espesor o por unidad de área para un espesor determinado, es llamada comúnmente el "Valor RSI" en el sistema métrico o el "Valor R" en el sistema inglés. El valor R o el RSI es inverso a la conductividad y a la conductancia, respectivamente. Las unidades del sistema métrico están en m °C/W y m<sup>2</sup> °C/W, respectivamente. En el sistema inglés, están en (ft hr °F)/Btu y en (ft<sup>2</sup> hr °F)/Btu, respectivamente.

Las tablas, cartas y diagramas del Anexo A dan los valores de la conductancia, la conductividad y la resistencia para varios materiales y películas de materiales comunes. La conductancia de una combinación de materiales (capas) se llama comúnmente transmitancia.

#### *2.2 Temperaturas*

En algunas circunstancias, es posible sustituir con las temperaturas del aire las de las superficies T2 y T1. Esto se hace generalmente en el caso de componentes de edificios, como muros, azoteas y ventanas, donde se toma en cuenta el efecto aislante del aire adyacente a las superficies interior y exterior. Los diagramas que se ofrecen en el Anexo A para componentes de edificios, ilustran esto y dan valores de la resistencia y la conductancia para estas capas de aire.

Ecuación para determinar el grado de transferencia de calor:

 $Q = U \times A \times (T_2 - T_1)$  en watts (W)

**Ecuación 2.1 Grado de transferencia de calor** 

Calor total transferido:

Calor = Q  $\times \frac{t}{1000}$  en kilowatt - hora (kWh)

**Ecuación 2.2 Calor total transferido en kWh** 

Calor =  $Q \times t \times 3600$  en joules (J)

**Ecuación 2.3 Calor total transferido en J** 

Donde  $t =$  tiempo en horas

U = Conductancia W/m<sup>2</sup>°C

#### *2.3 Consideraciones y precauciones*

- Una variación significativa de temperaturas en el tiempo reduce la precisión
- La temperatura no varía a través del área involucrada
- Las temperaturas deben ser de superficie, si las conductancias no consideran la película de aire, como se ve en el Anexo A

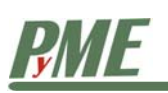

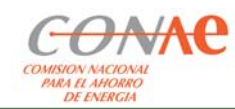

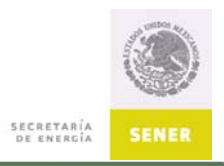

## 3 Flujo de aire – Calor sensible

Este tipo de flujo forzado de energía convectiva es muy común en las corrientes de aire caliente o frío que suministran ventilación y escape en edificios industriales. Dicho método de estimación sólo considera el calor sensible y la humedad contenida en el aire, y no los posibles cambios en el contenido de humedad debidos a condensación o evaporación.

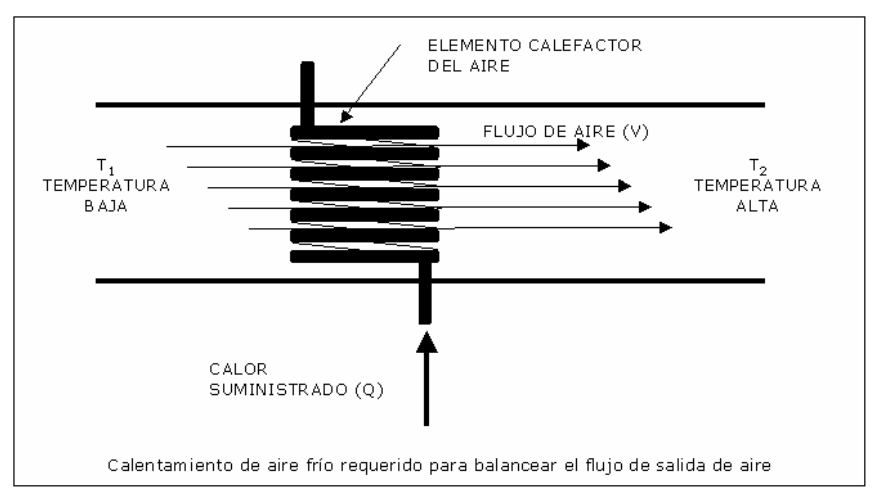

**Figura 3.1 Flujo de aire con calor sensible** 

Se representan varios flujos de energía de la empresa:

- El calor perdido como resultado del aire tibio que fluye hacia un ambiente más frío. Un ejemplo puede ser el escape de aire tibio en el invierno.
- El calor requerido para elevar la temperatura del aire frío de entrada. Por ejemplo, el aire de entrada en el invierno.
- El calor ganado (y, por lo tanto, una carga para el aire acondicionado) cuando se introduce aire tibio en un ambiente fresco. Por ejemplo, la entrada de aire tibio en un edificio con aire acondicionado en el verano.

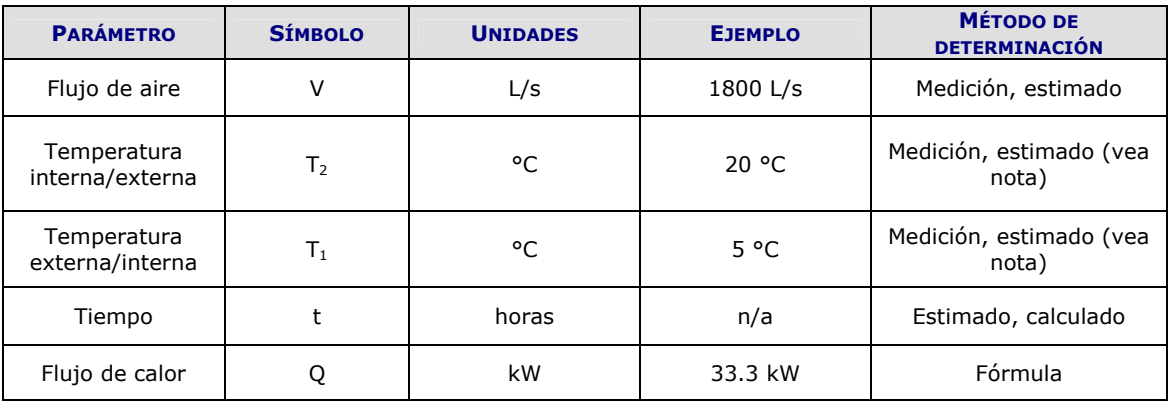

#### **Tabla 3.1 Parámetros, símbolos y unidades**

Nota: El valor promedio puede calcularse para periodos anuales a partir de los grados-día (vea anexo A)

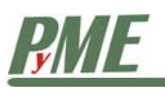

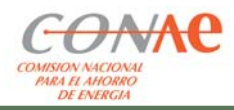

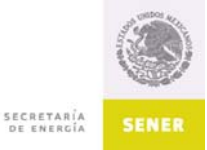

Ecuación para determinar el flujo de transferencia de calor:

 $Q = V \times (T_2 - T_1) \times 1.232$  en watts (W)

**Ecuación 3.1 Flujo de transferencia de calor** 

Calor total transferido:

Calor = 
$$
Q \times \frac{t}{1000}
$$
 en kilowatt - hora (kWh)

**Ecuación 3.2 Calor total transferido en kWh** 

Calor =  $Q \times t \times 3600$  en joules (J)

**Ecuación 3.3 Calor total transferido en J** 

Dónde t = tiempo en horas

#### *3.1 Consideraciones y precauciones*

La humedad relativa del aire es de 50% a una temperatura de 21 °C. La constante 1.232 toma estas consideraciones en cuenta. Este método no debe ser utilizado para flujos con alta temperatura y humedad. Se emplea para el cálculo del calentamiento y enfriamiento de edificios.

Para un flujo de aire de entrada determinado en un edificio, existe un flujo de salida que lo balancea, ya sea mediante ventiladores, ventilas o filtración a través de los diferentes componentes (ventanas, puertas, etc.), lo inverso es también cierto. Un inventario de flujo de energía saliente sólo toma en consideración la energía necesaria para calentar la corriente de aire de entrada o la corriente de aire que sale. Tomar en cuenta las dos deriva en una doble contabilidad de esta energía.

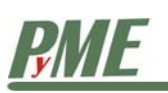

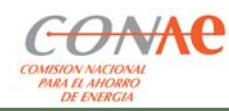

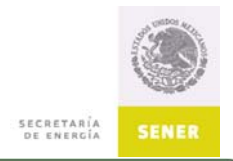

## 4 Flujo de aire – Calor latente

Este tipo de flujo de energía se encuentra en corrientes de aire húmedas, calentadas o enfriadas, como son los sistemas de ventilación y extracción de los edificios industriales o comerciales.

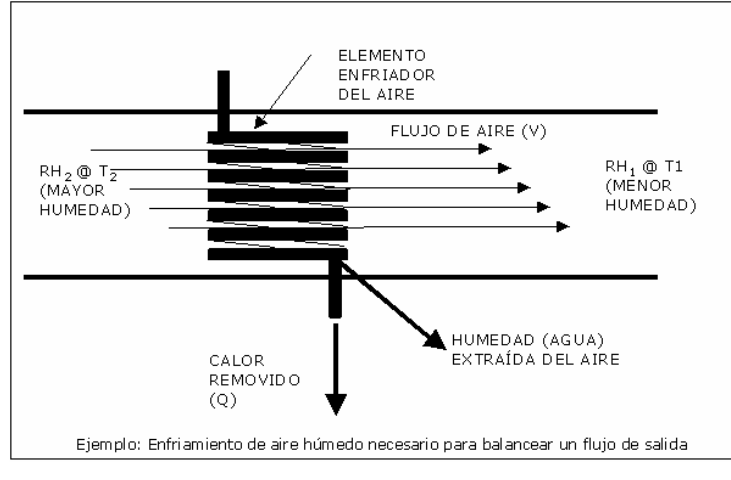

**Figura 4.1 Flujo de aire con calor latente** 

Para este flujo de calor se toma en cuenta la condensación o evaporación que puede producirse por los cambios en temperatura y humedad del flujo de aire, sin considerar el calor sensible del flujo de aire. Dependiendo de la diferencia de humedad, se presentan dos tipos de flujos de energía, en función de alguna de las situaciones siguientes:

- Ganancia de calor (el necesario para enfriamiento) cuando se condensa (o se elimina) el agua contenida en el aire húmedo. Esta ganancia puede asociarse con el enfriamiento de una corriente del exterior, con un equipo de aire acondicionado, durante el verano.
- Calor requerido para humidificar (añadir agua) por evaporación al aire seco. Un ejemplo es la humidificación del aire para ventilación que entra del exterior durante el invierno.

## *4.1 Determinación del factor de humedad*

A una determinada humedad y temperatura del aire, corresponde una cantidad variable de agua Esto se acostumbra medir en términos de gramos de agua por kilogramo de aire seco (aire con 0% de humedad relativa). Se recomienda utilizar una carta psicrométrica para determinar el factor de humedad para una temperatura de bulbo seco (T<sub>1</sub> o T<sub>2</sub>) y la humedad (RH<sub>1</sub> o RH<sub>2</sub>).

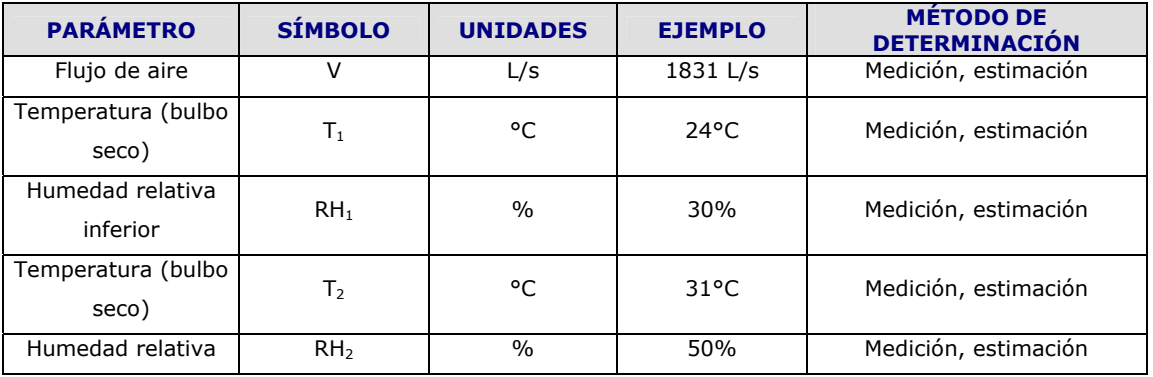

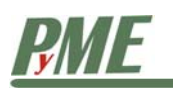

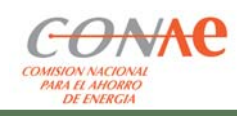

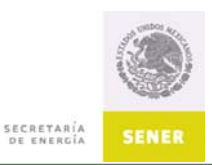

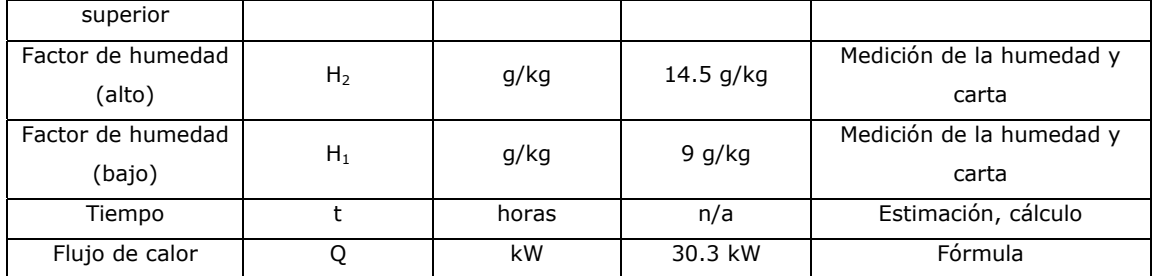

**Tabla 4.1 Método de determinación de parámetros** 

Ecuación para la transferencia de calor:

 $Q = V \times (H_2 - H_1) \times 3.012$  en watts

**Ecuación 4.1 Transferencia de calor** 

Calor total transferido:

Calor = 
$$
Q \times \frac{t}{1000}
$$
 en kilowatt - hora (kWh)

**Ecuación 4.2 Calor total transferido en kWh** 

Calor =  $Q \times t \times 3600$  en joules (J)

#### **Ecuación 4.3 Calor total transferido en J**

#### *4.2 Consideraciones y precauciones*

Este método de estimación se aplica en calefacción y acondicionamiento de aire en edificios. No debe usarse en situaciones donde exista alta temperatura y humedad. Para determinar el factor 3.012, se consideraron condiciones típicas.

Para un flujo de aire de entrada determinado en un edificio, existe un flujo de salida que lo balancea, ya sea mediante ventiladores, ventilas o filtración a través de los diferentes componentes (ventanas, puertas, etc.). Un inventario de flujo de energía saliente sólo toma en consideración la energía necesaria para calentar la corriente de aire de entrada o la de salida. Tomar en cuenta las dos deriva en una doble contabilidad de esta energía.

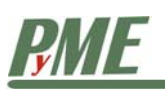

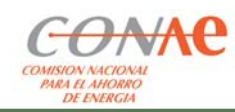

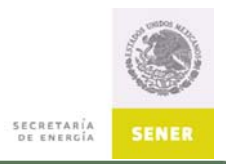

# 5 Flujos fríos o calientes

El flujo de fluidos a diferentes temperaturas es muy común en los procesos industriales. El agua es uno de los fluidos más utilizados para transportar calor. Por otra parte, en la mayoría de los casos, los líquidos necesitan ser enfriados o calentados como parte del proceso de manufactura.

El siguiente método de estimación puede ser usado para varios propósitos, como son:

- Determinar las pérdidas de calor en las salidas de fluido caliente
- Estimar el calor requerido para calentar una corriente de un flujo frío
- Calcular la cantidad de enfriamiento necesario para reducir la temperatura de un fluido

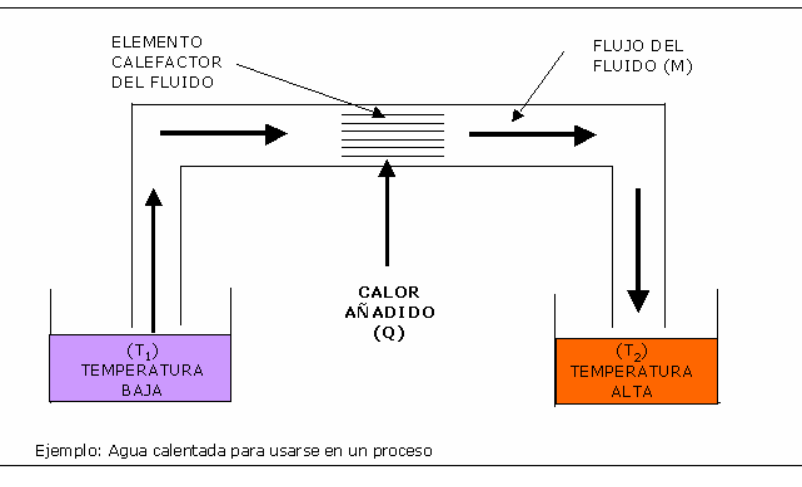

**Figura 5.1 Energía térmica en fluido caliente o frío** 

| <b>PARÁMETRO</b>            | <b>SÍMBOLO</b> | <b>UNIDADES</b> | <b>EJEMPLO</b>        | <b>MÉTODO DE</b><br><b>DETERMINACIÓN</b> |
|-----------------------------|----------------|-----------------|-----------------------|------------------------------------------|
| FLUJO MÁSICO                | М              | kg/s            | $0.35$ kg/s           | Medición, estimación                     |
| <b>TEMPERATURA SUPERIOR</b> | T,             | °C              | $40^{\circ}$ C        | Medición, estimación                     |
| TEMPERATURA INFERIOR        | Τ,             | °C              | $10^{\circ}$ C        | Medición, estimación                     |
| CAPACIDAD CALORÍFICA DEL    |                |                 |                       |                                          |
| <b>FLUIDO</b>               | C              | kJ/kg °C        | 4.2 kJ/kg $\degree$ C | <b>Tablas</b>                            |
| (CALOR ESPECÍFICO)          |                |                 |                       |                                          |
| <b>TIEMPO</b>               |                | horas           | n/a                   | Estimación, cálculo                      |
| <b>FLUJO DE CALOR</b>       | O              | kW              | 44.1 kW               | Fórmula                                  |

**Tabla 5.1 Método de determinación de parámetros Donde, Q = M x C x (T<sub>2</sub> – T<sub>1</sub>)** 

## *5.1 Temperaturas superior e inferior*

Cuando se use este método para estimar el flujo de energía saliente (de desperdicio), se asume que la temperatura inferior es, normalmente, la misma del fluido que entra en la empresa, por ejemplo, la temperatura de entrada del agua a la empresa.

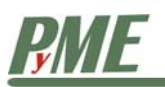

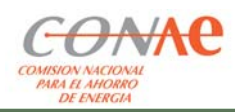

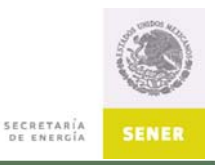

Para un proceso de calentamiento, las temperaturas inferior y superior son simplemente las de entrada y salida, respectivamente. Para enfriamiento, los valores se invierten.

#### *5.2 Flujo másico*

El flujo de masa se determina multiplicando el volumen del flujo por la densidad del fluido. Las unidades de densidad en el sistema métrico son kilogramos por metro cúbico (kg/m<sup>3</sup>) y para el sistema inglés son libras por pie cúbico (Ib/ft<sup>3</sup>). El flujo está dado en litros por segundo (L/s) o galones por minuto (gpm). Por lo tanto, es necesario conocer la densidad de la sustancia en kg/L o lb/gal, respectivamente. El agua tiene una densidad de 1.0 kg/L.

Flujo másico = Volumen del flujo (L/s) x densidad (kg/L)

Ecuación para determinar el calor transferido (instantáneo):

 $Q = M \times (T_2 - T_1) \times C \times 1000$  en watts

**Ecuación 5.1 Transferencia de calor** 

Calor total transferido:

$$
Calor = Q \times \frac{t}{1000} \text{ en kilowatt - hora (kWh)}
$$

**Ecuación 5.2 Calor total transferido en kWh** 

Calor =  $Q \times t \times 3600$  en joules (J)

#### **Ecuación 5.3 Calor total transferido en J**

#### *5.3 Consideraciones y precauciones*

• Asegúrese de que la temperatura inferior o de referencia se determine considerando la utilidad de la energía térmica.

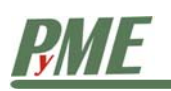

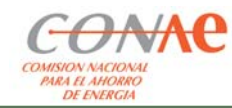

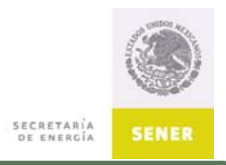

## 6 Pérdidas de calor en tuberías

Las tuberías que conducen los fluidos sufren pérdidas o ganancias de calor, dependiendo de la diferencia de temperaturas interior y exterior de los tubos. Las pérdidas de calor en tuberías se tratan de manera diferente a las que ocurren en superficies planas, debido a la geometría redonda de los tubos.

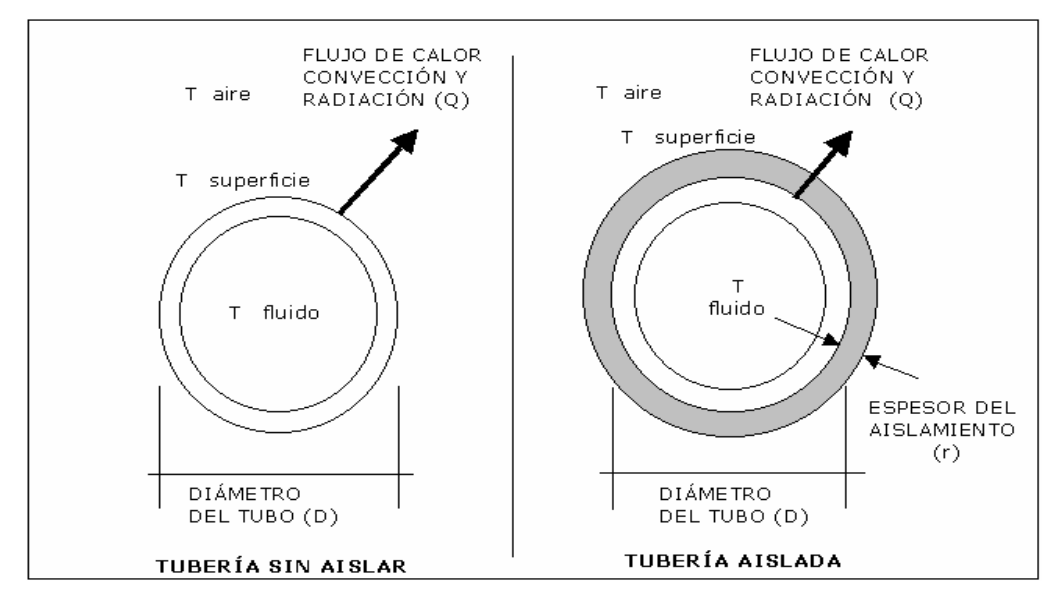

**Figura 6.1 Pérdidas de calor en tuberías** 

Método simplificado para estimar las pérdidas de calor. Se basa en la temperatura del fluido y se asume que:

- La temperatura de la superficie de la tubería (desnuda) es la misma que la del fluido.
- La temperatura del aire que la rodea (ambiente) es aproximadamente de 20 °C.
- El mecanismo de transferencia es una mezcla de radiación, conducción y convección.

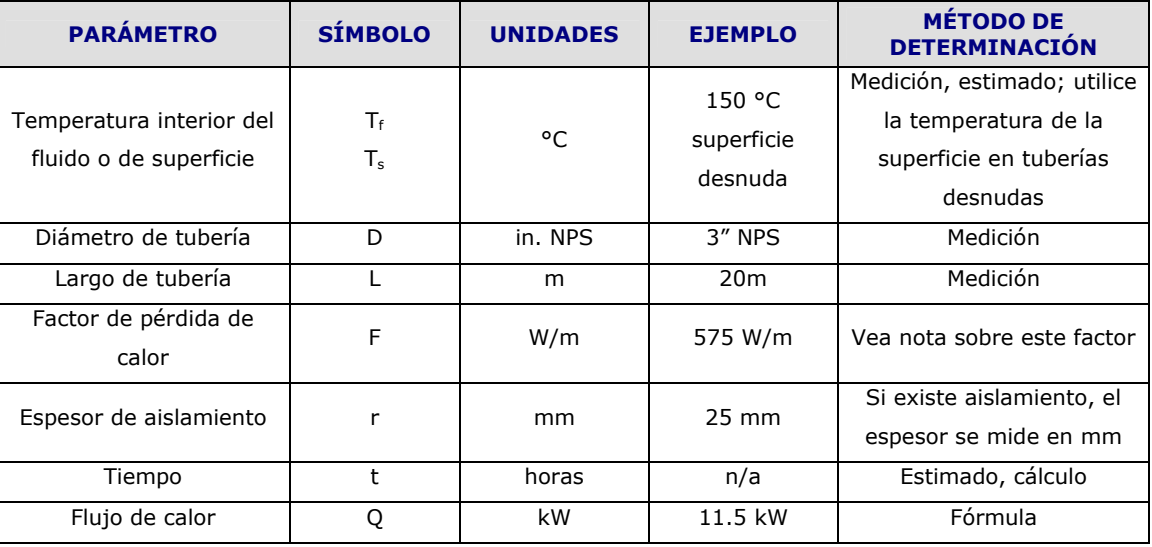

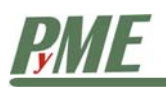

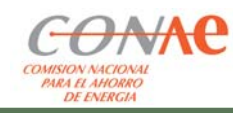

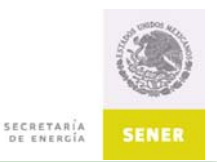

#### *6.1 Factor de pérdida de calor*

Las tablas y gráficas del anexo A, junto con la temperatura del fluido (o de la tubería) y el diámetro de ésta, determinan el valor del factor de pérdida de calor en watt-hora (por hora) y por metro de tubería. Esto es lo mismo que watts por metro lineal (W/m) de tubería.

Para tubería sin aislamiento, utilice la gráfica "Pérdidas de calor para tuberías de acero sin aislamiento" del anexo A. En este caso, considere la temperatura de la superficie en vez de la temperatura del fluido. La tabla "Pérdidas de calor a través de tuberías con varios espesores de aislamiento" describe los valores del factor de pérdida de calor para tres tipos de materiales de aislamiento y espesores de tubería en mm.

Ecuación para el flujo de calor (pérdidas)

 $Q = F \times L$  En watts

**Ecuación 6.1 Pérdidas de calor en tuberías** 

Calor total transferido:

Calor = Q $\times$   $\frac{t}{1000}$  en kilowatts - horas (kWh)

**Ecuación 6.2 Calor total transferido en kWh** 

Calor =  $Q \times t \times 3600$  en joules (J)

**Ecuación 6.3 Calor total transferido en J** 

#### *6.2 Consideraciones y precauciones*

La temperatura alrededor de tuberías desnudas es de 21.2 °C y de 18 °C para las que cuentan con aislamiento.

La tubería es de acero desnudo o aislado con alguno de los materiales especificados en las tablas.

Si la tubería está fuera del edificio, las pérdidas de calor serán un flujo de calor hacia el exterior. Sin embargo, si está dentro, el calor contribuirá al calentamiento general de la edificación (o a su sobrecalentamiento en ciertas ocasiones). En este caso, las pérdidas de calor de la tubería no son un flujo hacia el exterior, ya que éste ocurre cuando el calor liberado en la tubería es enviado fuera del edificio por el aire de extracción o salida, o se pierde a través de la estructura del inmueble por conducción. Por ello, se debe tener cuidado de no contabilizar doblemente estas pérdidas.

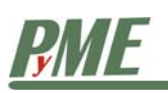

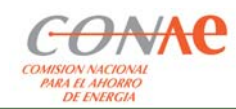

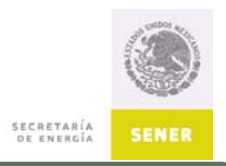

## 7 Pérdidas de calor en tanques

Los tanques que contienen fluidos pueden tener pérdidas o ganancias de calor, dependiendo de las temperaturas que existan dentro y fuera de los recipientes. Este método para estimar las pérdidas está simplificado. Se basa en la temperatura del fluido y se asume que la del aire que lo rodea es cercana a los 20 °C.

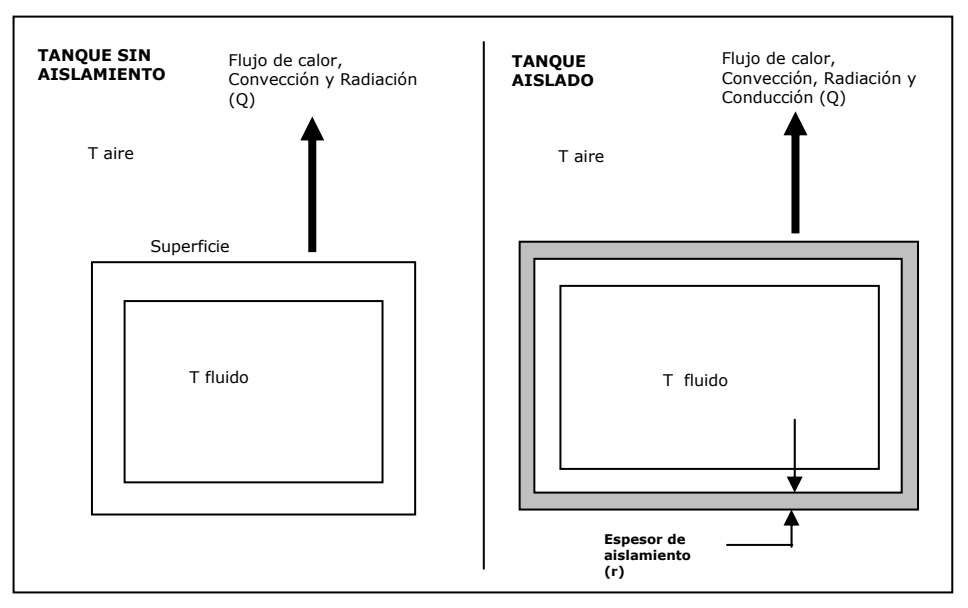

#### **Figura 7.1 Pérdidas de calor en tanques**

El mecanismo de transferencia de calor es una combinación de conducción, convección y radiación.

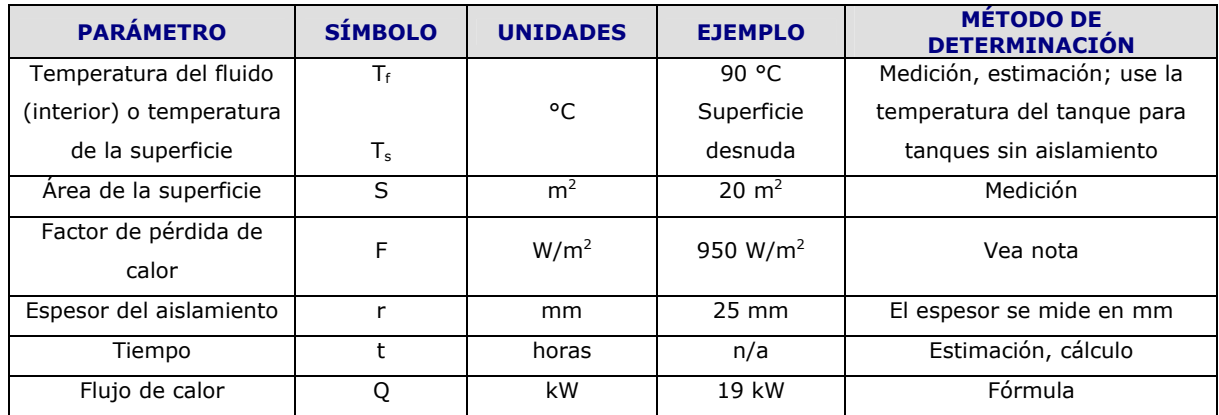

**Tabla 7.1 Método para determinación del flujo de calor en tanques** 

#### *7.1 Factor de pérdida de calor*

Las gráficas y tablas del anexo A (Pérdidas de calor para tanques de acero sin aislamiento), junto con la temperatura del fluido o del tanque, proporcionan los valores para el factor de pérdidas en watts-horas (por hora) y por metro cuadrado de superficie. Esto es lo mismo que watts por metro cuadrado  $(W/m^2)$  de superficie.

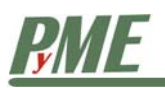

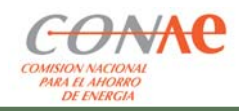

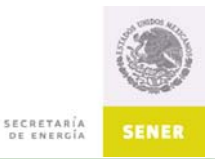

En este caso, considere la temperatura de la superficie del tanque en lugar de la del líquido. La tabla 3, "Pérdidas de calor a través de varios espesores de aislamiento", proporciona valores para el factor de pérdida para tres tipos de materiales y varios espesores (en mm). Para tanques, se debe utilizar el renglón titulado como "Flat".

Ecuación para el flujo de calor

 $Q = F \times S$  En watts **Ecuación 7.1 Flujo de calor en tanques** 

Calor total transferido:

Calor = Q  $\times \frac{t}{1000}$  en kilowatt - hora (kWh)

**Ecuación 7.2 Calor total transferido en kWh** 

Calor =  $Q \times t \times 3600$  en joules (J)

**Ecuación 7.3 Calor total transferido en J** 

#### *7.2 Consideraciones y precauciones*

Se considera que la temperatura alrededor del tanque sin aislamiento es de 21.1 °C y de 18 °C para el caso del tanque aislado.

- El tanque es de acero desnudo o aislado con los materiales especificados en las tablas.
- Si el tanque está fuera del edificio, el calor se considera como un flujo hacia el exterior del edificio. En caso contrario, el calor contribuye al calentamiento del mismo (o sobrecalentamiento). En este caso, la pérdida de calor que sufre el tanque no es, por sí misma, una pérdida hacia el exterior, pues ésta ocurre cuando el calor que el tanque ha aportado al espacio interior sale del edificio como aire de extracción o se pierde por conducción a través de la estructura. Evite contabilizar esta energía dos veces.
- La temperatura del tanque se considera uniforme, sin importar la posición de éste. También se asume que la temperatura de la superficie del tanque es uniforme.

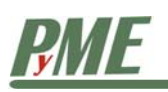

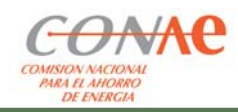

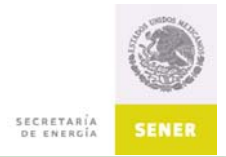

# 8 Refrigeración

Los sistemas de refrigeración están diseñados para remover calor. En la mayoría de los casos en que se elabora un inventario de energía, o durante la definición de oportunidades para recuperar calor, es muy útil estimar la cantidad de éste rechazado por unidad de tiempo en los sistemas de refrigeración.

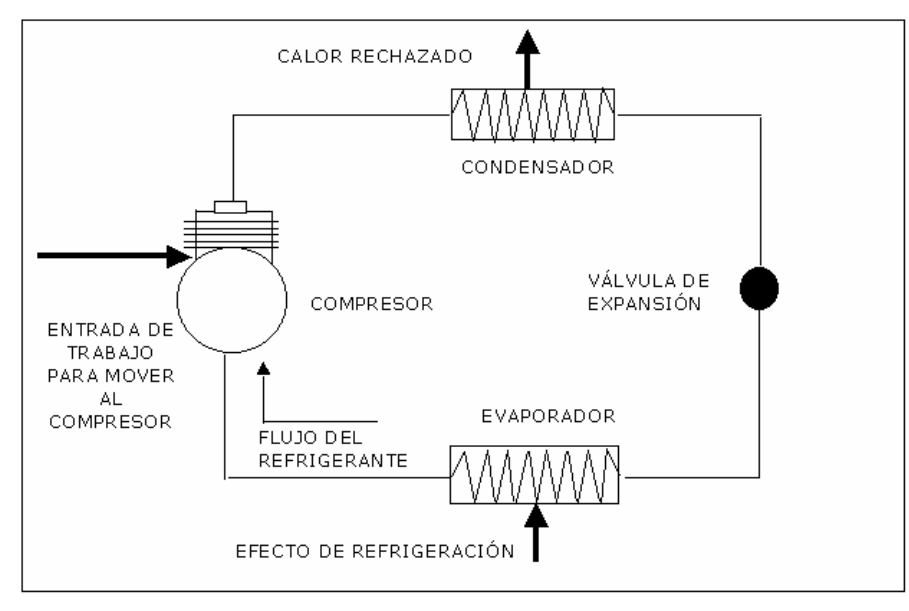

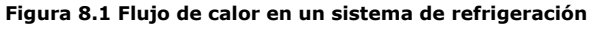

El calor rechazado por un sistema de refrigeración corresponde, en su mayor parte, al condensador. La magnitud del calor rechazado es la suma de la energía eléctrica suministrada al compresor y el absorbido por el evaporador (calor quitado al producto enfriado). Si el condensador es enfriado por agua, se puede usar el método descrito previamente para el flujo de un líquido calentado. Para condensadores enfriados por aire, se puede usar el método para flujos de aire con calor sensible. Si la unidad tiene una torre de enfriamiento evaporativa, será necesario tomar en cuenta el calor latente en el aire que enfría al condensador.

Como alternativa, se puede usar un método aproximado, basado en la habilidad del sistema para quitar calor, comúnmente llamado el coeficiente de comportamiento o desempeño (COP). Para un sistema de refrigeración que debe suministrar un efecto de enfriamiento o refrigeración, el COP se define matemáticamente como:

 $\text{COP}_\text{R} = \frac{\text{Efecto de refrigeración}}{\text{Trabajo summistrado}}$ 

Cuando el propósito de un sistema de refrigeración es el calentamiento, como en las llamadas "bombas de calor", el COP de calentamiento es:

$$
COP_H = \frac{Efecto de refrigeración + trabajo suministra do}{Trabajo suministra do}
$$

De estas ecuaciones se deriva que, dado el COP y la cantidad de trabajo suministrado, que es comúnmente la potencia eléctrica del compresor, se puede calcular la cantidad de energía removida.

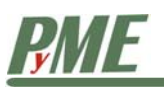

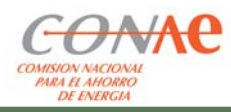

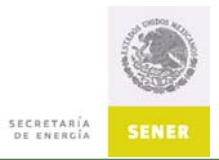

Ecuación para la transferencia de calor

 $Q = COP \times potential$  al compresor en kilowatts (kW)

**Ecuación 8.1 Energía removida, ciclo de refrigeración** 

Calor total transferido en un tiempo t (horas)

Calor =  $Q \times t$  en kilowatt-horas (kWh)

Calor =  $Q \times t \times 3600000$  en joules (J)

Ejemplo de cálculo:

Un sistema de refrigeración que tiene un COPR estimado promedio de 3.2, se alimenta con 21 kW de potencia eléctrica. El grado (potencia) de transferencia de calor es:

#### $Q = 3.2 \times 21$  kW = 67.2 kW

La determinación precisa del COP es una tarea compleja. Además, el COP de un sistema puede variar mucho, dependiendo de las condiciones de operación, el diseño del equipo y el tipo de refrigerante. Además, éstas cambian día con día, dependiendo de las temperaturas. Los fabricantes de equipos de refrigeración y las compañías de servicio pueden proporcionar información para estos sistemas bajo diversas condiciones de operación.

#### *8.1 Consideraciones y precauciones*

• Este método se utiliza como una primera aproximación; use los resultados con cautela.

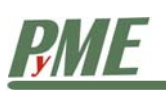

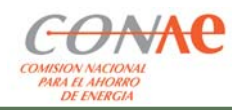

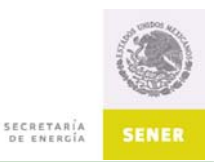

## 9 Fugas de vapor y venteos

El vapor es el medio más utilizado para transportar grandes cantidades de energía térmica en las empresas industriales y comerciales. El vapor se genera en el cuarto de calderas, partiendo de la utilización de combustibles, y se suministra a varias presiones, dependiendo de los equipos y sistemas que requieren el calor. Se distribuye mediante tuberías a los diferentes puntos de uso y en el trayecto se pierde parte de la energía. Estas pérdidas pueden ser estimadas mediante el método descrito en el capítulo 6 "Pérdidas de calor en tuberías".

| <b>PARÁMETRO</b>      | <b>SÍMBOLO</b> | <b>UNIDADES</b> | <b>EJEMPLO</b>   | <b>MÉTODO DE</b><br><b>DETERMINACIÓN</b> |
|-----------------------|----------------|-----------------|------------------|------------------------------------------|
| Presión de vapor      | P              | psig            | 75 psig          | Medición, estimado                       |
|                       |                | kPa             | 517 kPa          | $1$ kPa = 0.145 psi                      |
| Diámetro del orificio | D              | inch            | $\frac{1}{4}$ in | Medición                                 |
|                       |                | mm              | 6.35mm           | $1mm = 0.039$ in.                        |
| Flujo de vapor        | M              | lb/hr           | 165 lb/hr        | Vea tabla 5, anexo A                     |
|                       |                | kg/hr           | 75 kg/h          | $1$ kg/h = 2,205 lb/hr                   |
| Entalpía del vapor    | h              | kJ/kg           | 2747 kJ/kg       | Vea tabla 1, Anexo A                     |
| Tiempo                |                | horas           | n/a              | Estimado, cálculo                        |
| Flujo de calor        | Q              | kW              | 53 kW            | Fórmula                                  |

**Tabla 9.1 Fugas de vapor o venteo a través de un orificio de diámetro conocido** 

#### *9.1 Entalpía del vapor*

La entalpía del vapor es el calor total contenido en el agua y en el vapor. Se asume en este método que el vapor es saturado. Esto quiere decir que no ha sido calentado más allá del punto donde toda el agua se convierte en vapor, es decir, no está sobrecalentado.

Ecuación para la transferencia de calor:

Convierta el flujo en lb/hr a kg/hr, dividiendo el número de lb/hr entre 2.205.

$$
Q = M \times \frac{h}{3600}
$$
 en kilowatts (kW)

#### **Ecuación 9.1 Ecuación para la transferencia de calor del vapor**

Calor total transferido durante un tiempo t, medido en horas:

Calor =  $Q \times t$  en kilowatts - horas (kWh)

**Ecuación 9.2 Calor transferido (kWh)** 

Calor =  $Q \times t \times 3.6$  en joules (J)

**Ecuación 9.3 Calor transferido (J)** 

#### *9.2 Consideraciones y precauciones*

- Este método es una aproximación
- Este método no toma en cuenta la entalpía del agua usada para generar el vapor

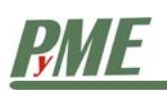

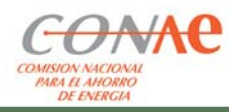

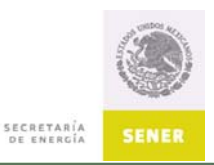

## 10 Precauciones generales

Los métodos explicados en estos capítulos son simples recursos de estimación y no deben usarse como métodos de diseño. No obstante, pueden ayudar a identificar las oportunidades de ahorro de energía, aunque se necesitarán cálculos de ingeniería a mayor profundidad para verificar y refinar los estimados iniciales, como paso previo a las modificaciones que deban realizarse en los sistemas involucrados.

Todos estos métodos asumen condiciones estáticas (no cambiantes) en los lapsos de tiempo especificados. Para estimados en períodos mensuales o anuales, en los que las condiciones cambian (de día, de noche, semanal o estacionalmente), es necesario repetir las estimaciones en periodos cortos durante los cuales se puedan considerar las condiciones como constantes. Por ejemplo, estimar la energía que escapa de un edificio en periodos diurnos y nocturnos por cada mes, teniendo en cuenta los cambios que se hagan en los controles de temperatura durante la noche y los de la temperatura externa debidos al cambio de estaciones.

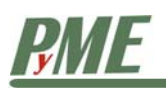

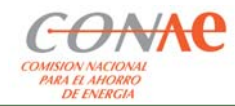

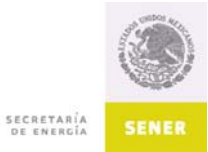

11 Anexo A

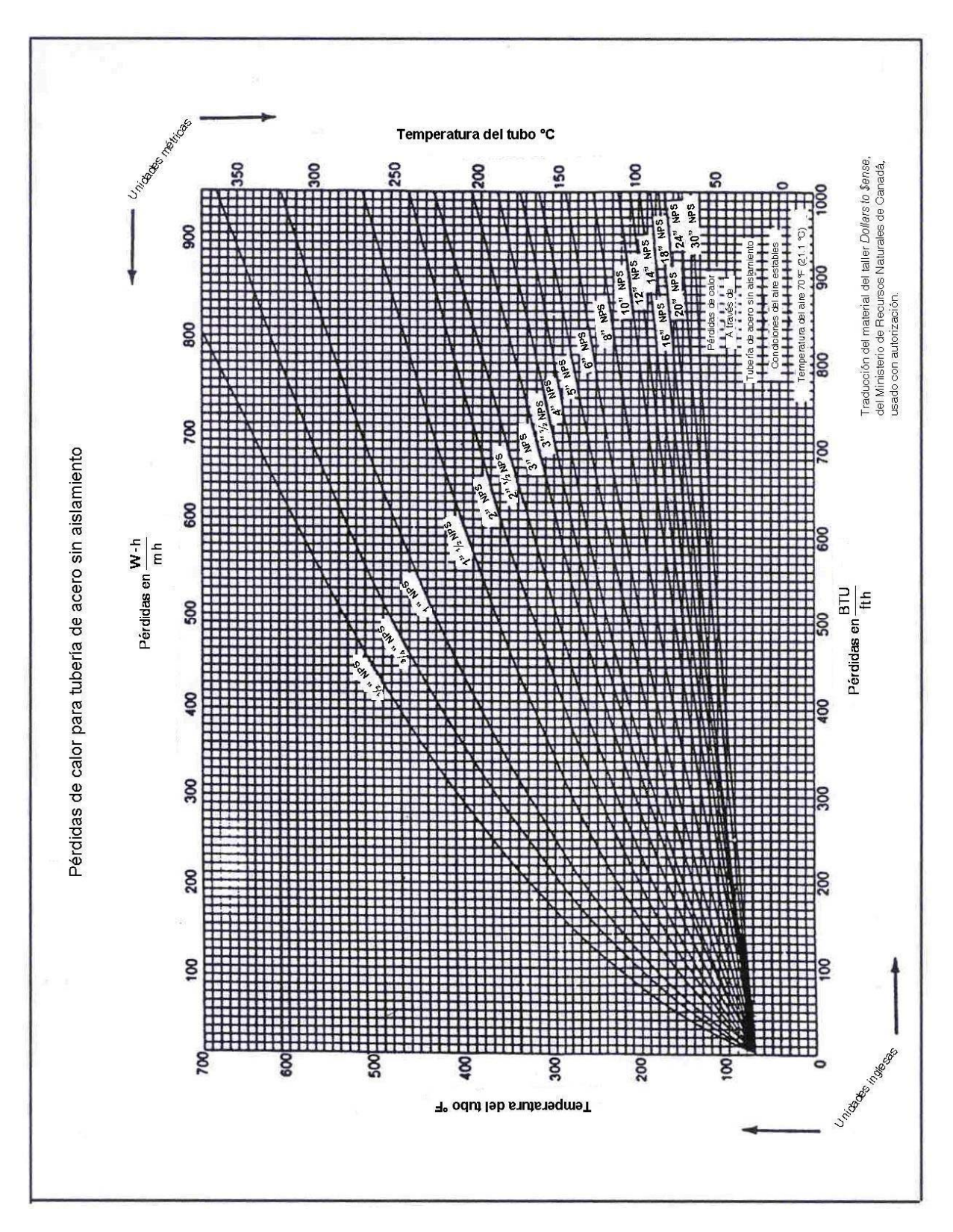

Dirección de Enlace y Programas Regionales Cálculo de pérdidas de energía térmica Elaboró: Apoyo al Sector Privado Marzo 2007, V. 1.1 Página 22 de 31

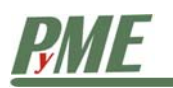

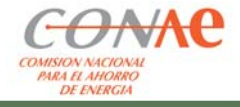

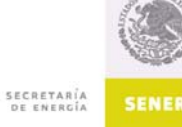

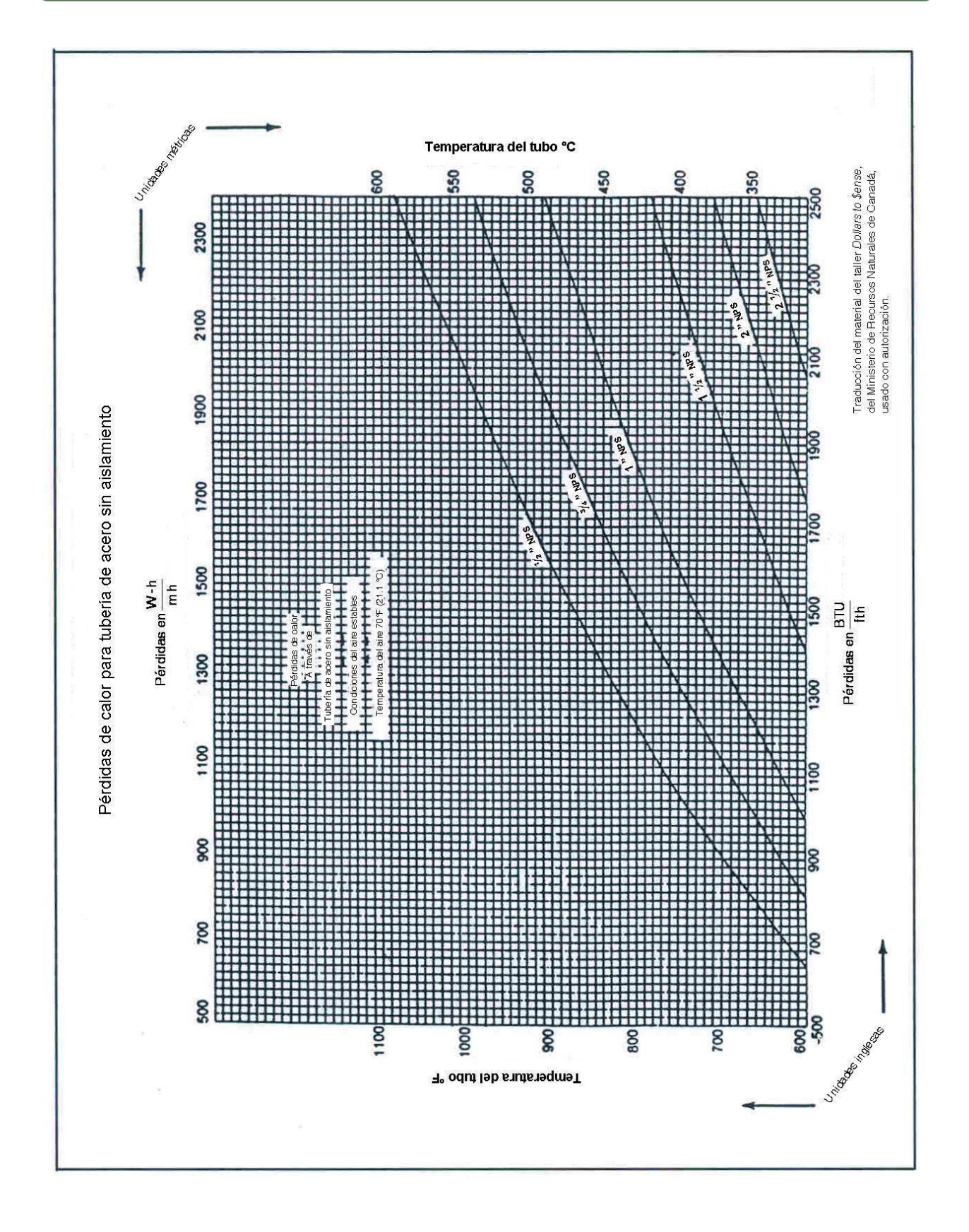

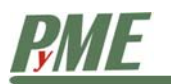

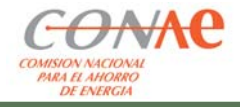

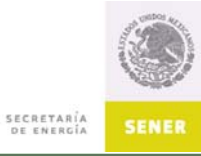

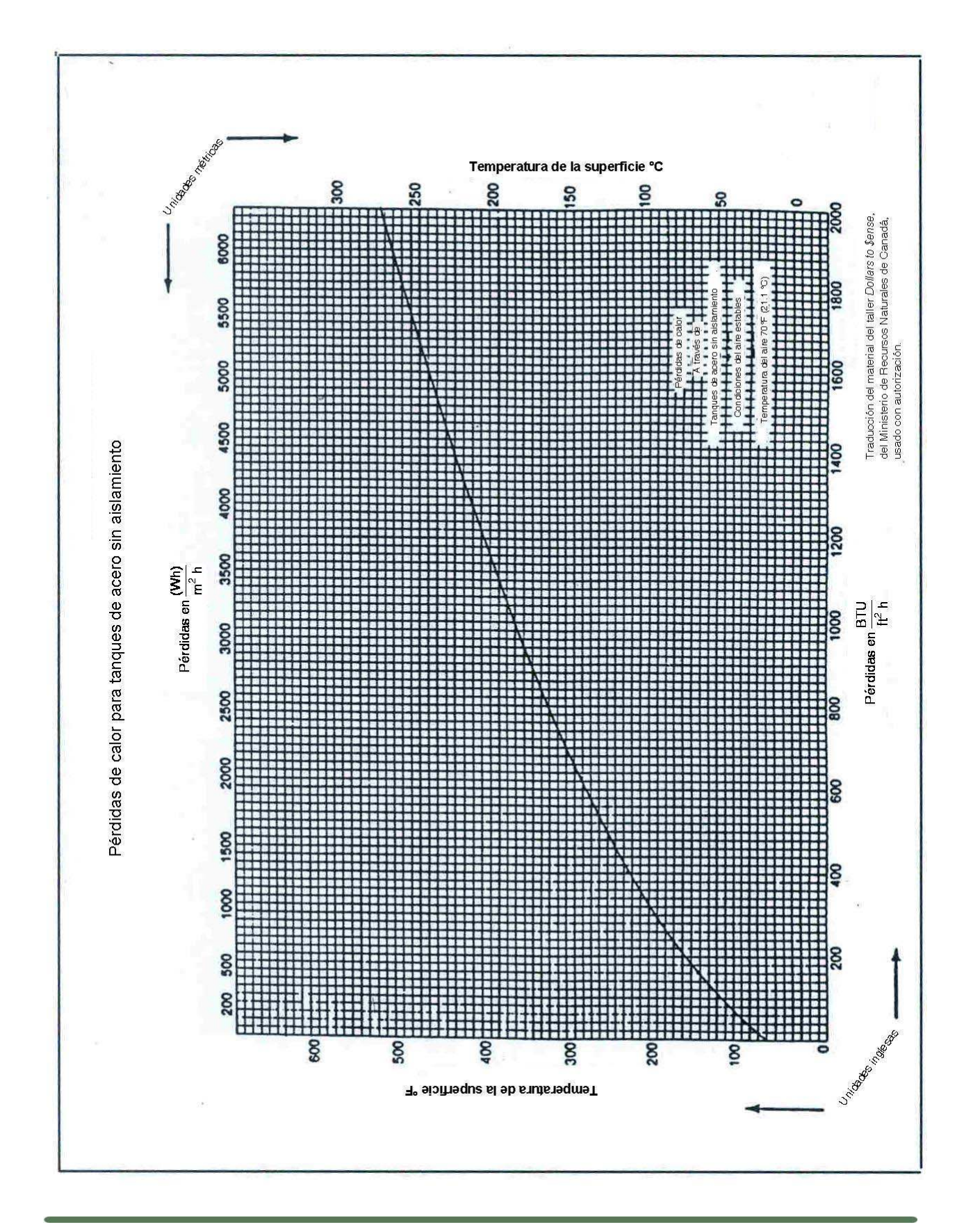

Dirección de Enlace y Programas Regionales Cálculo de pérdidas de energía térmica Elaboró: Apoyo al Sector Privado Marzo 2007, V. 1.1 Página 24 de 31

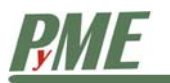

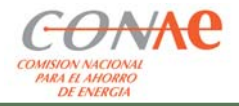

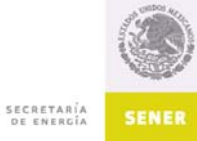

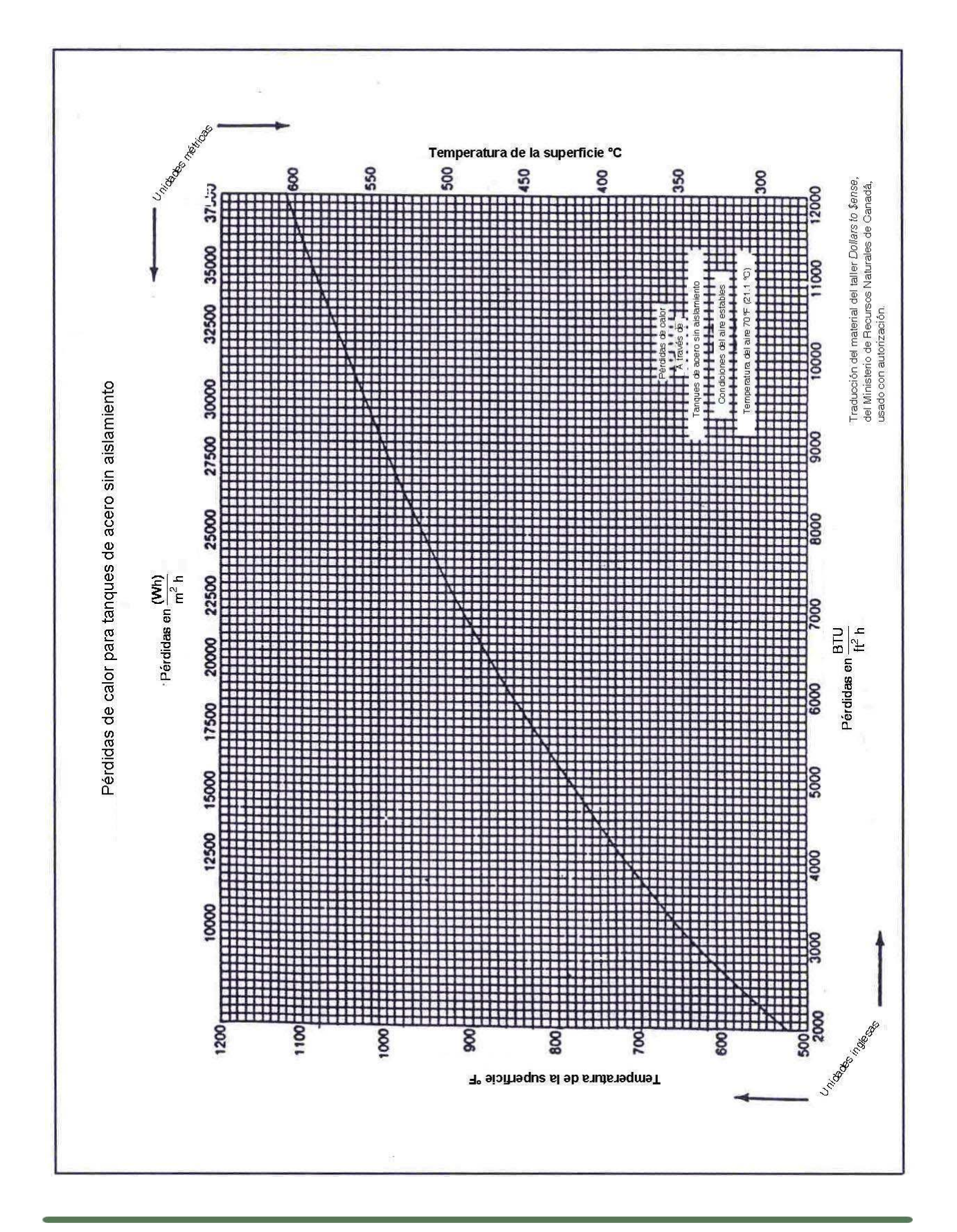

Dirección de Enlace y Programas Regionales Cálculo de pérdidas de energía térmica Elaboró: Apoyo al Sector Privado Marzo 2007, V. 1.1 Página 25 de 31

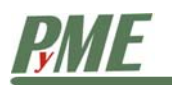

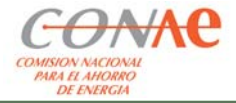

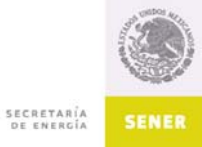

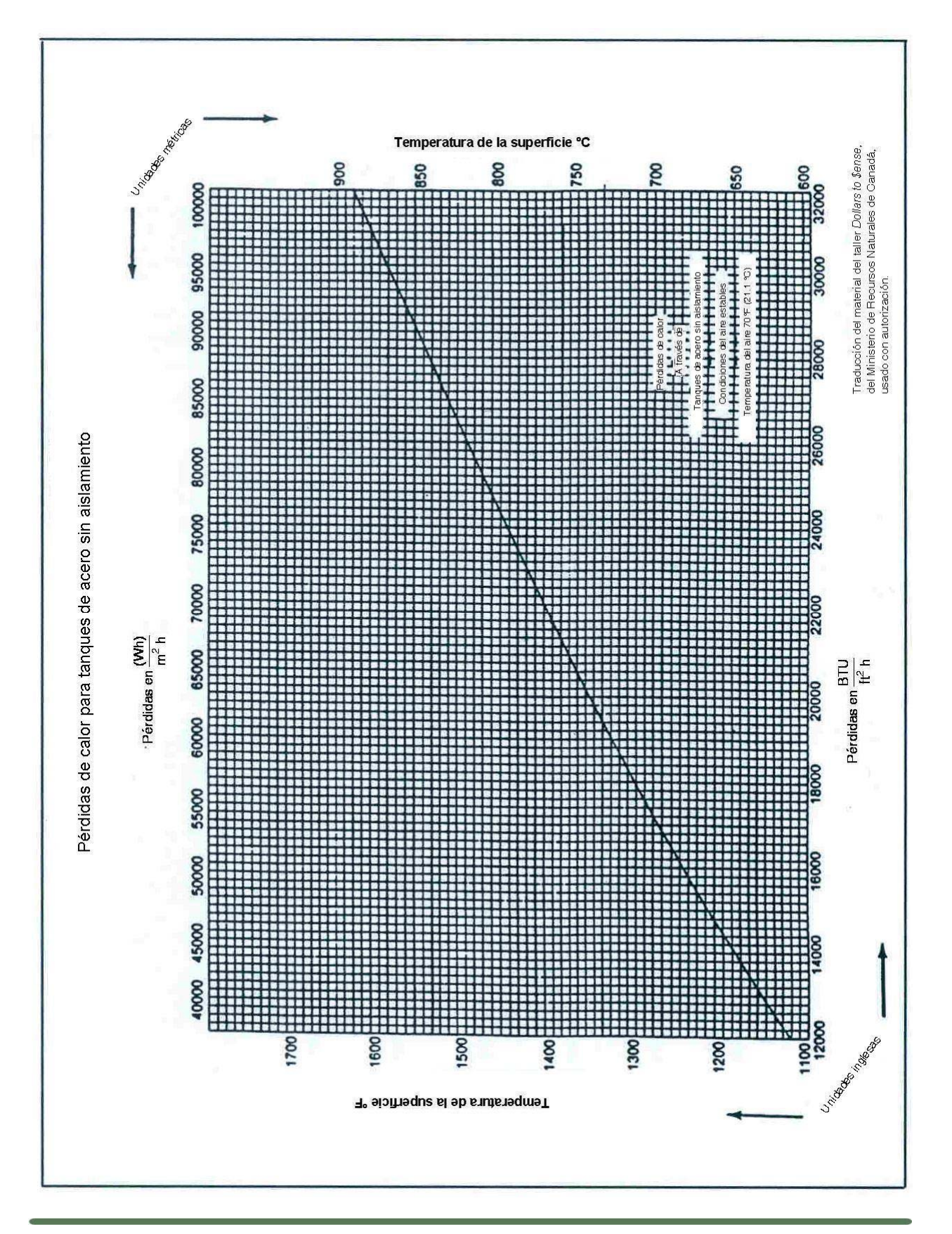

Dirección de Enlace y Programas Regionales Cálculo de pérdidas de energía térmica Elaboró: Apoyo al Sector Privado Marzo 2007, V. 1.1 Página 26 de 31

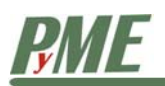

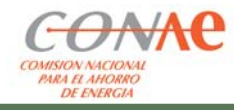

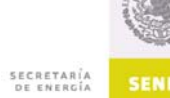

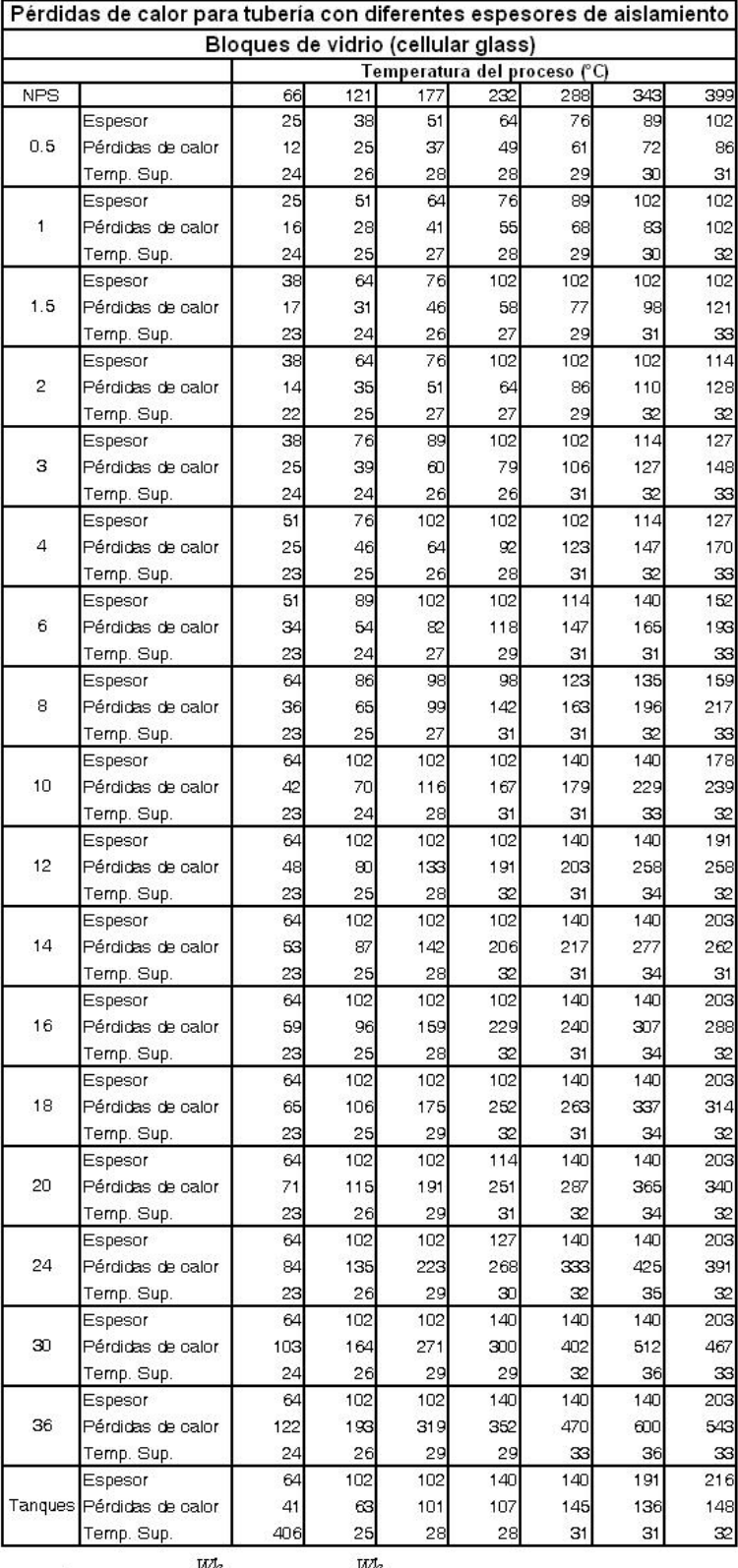

Pérdidas de calor:  $\frac{Wh}{m}$  para tubería,  $\frac{Wh}{m^2}$ 

Temperatura ambiente: 18 °C

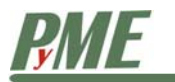

Ï

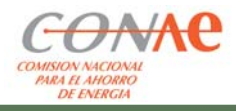

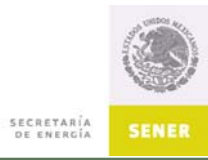

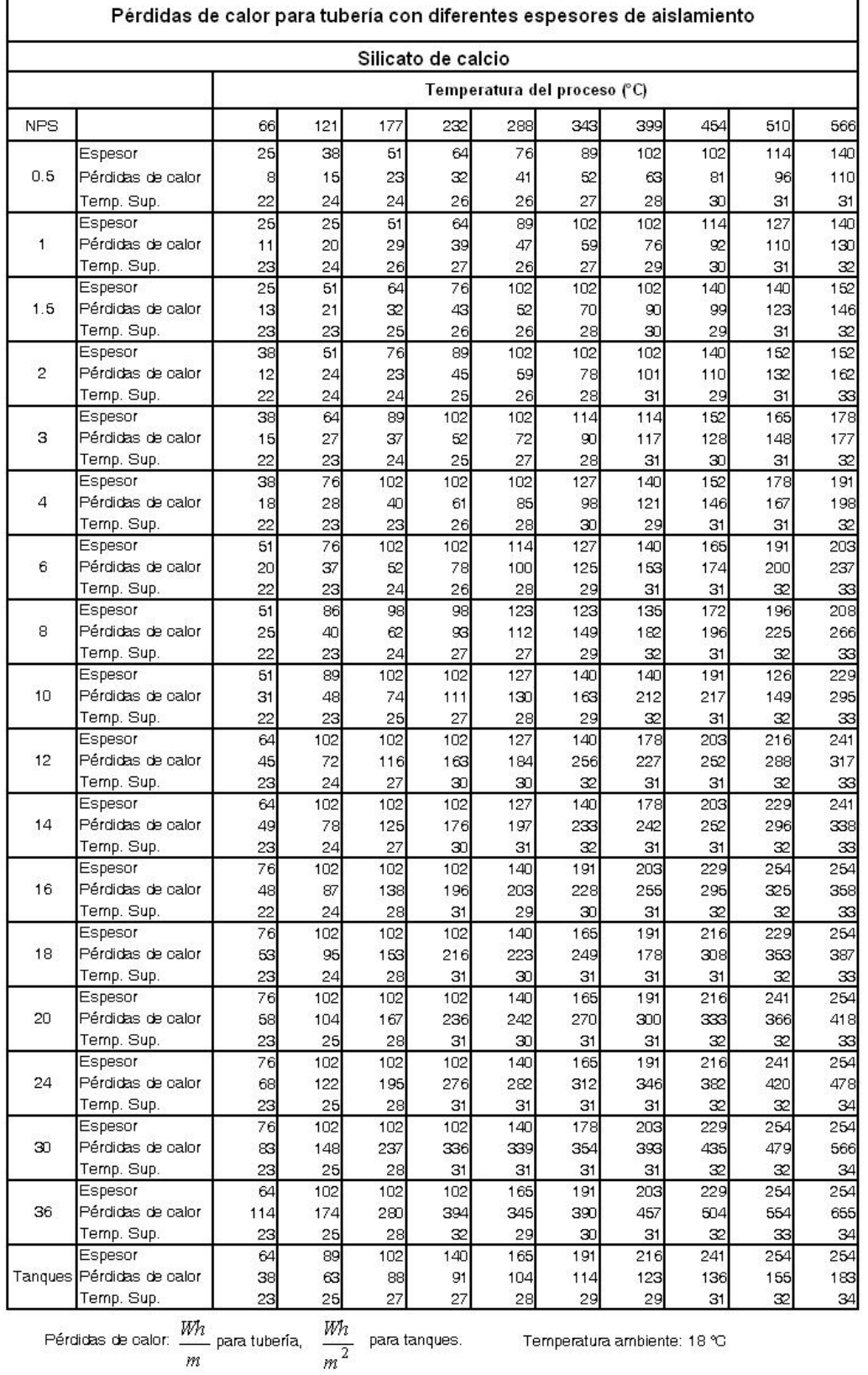

 $\,m$ 

Temperatura ambiente: 18 °C

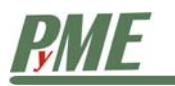

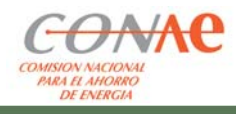

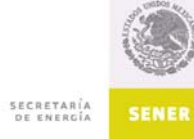

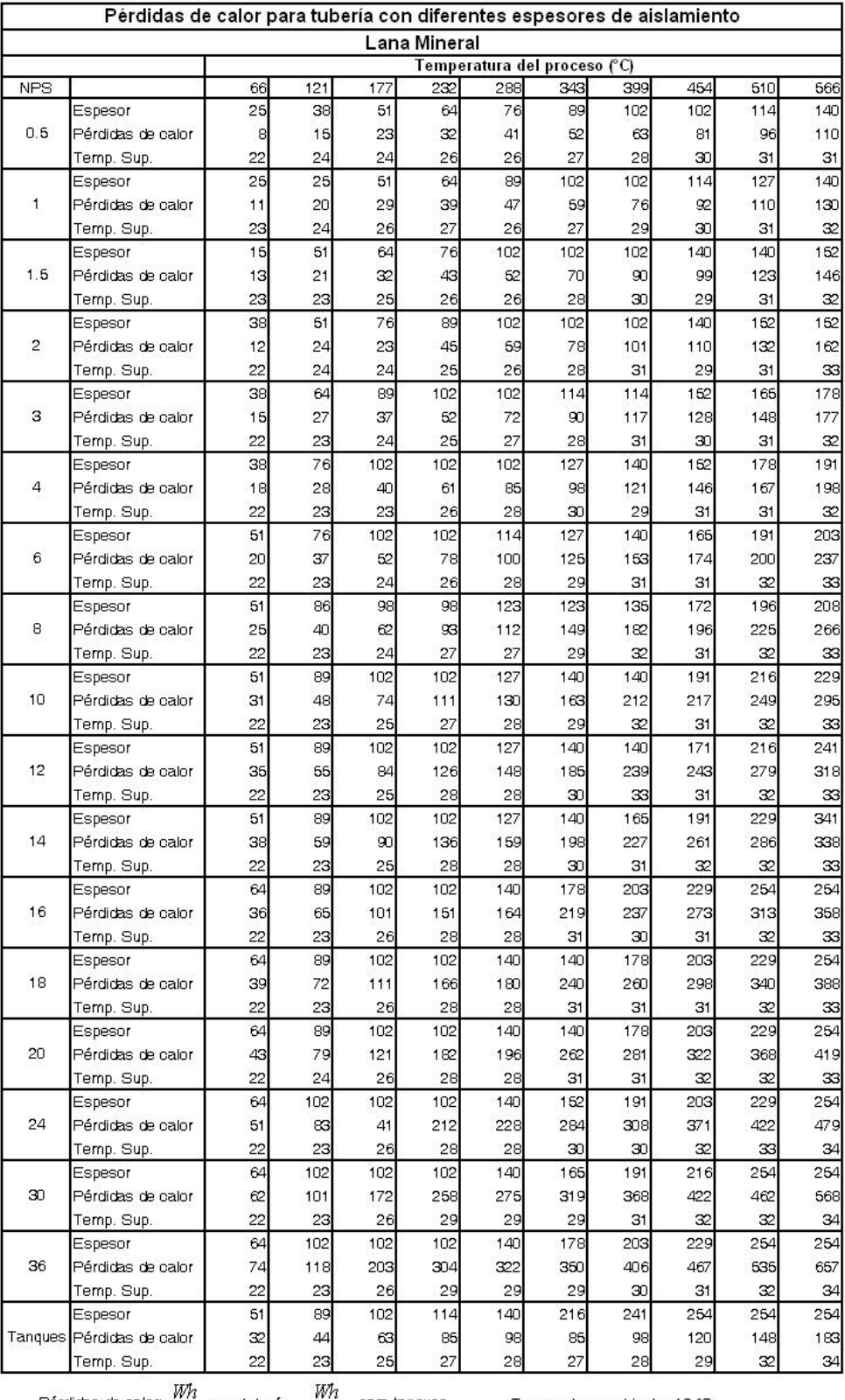

Pérdidas de calor:  $\frac{m}{m}$  para tubería,  $\frac{m}{m^2}$  para tanques.

Temperatura ambiente: 18 °C

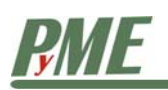

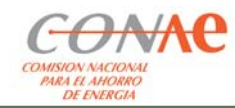

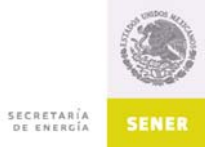

## **Tipos básicos de aislamiento**

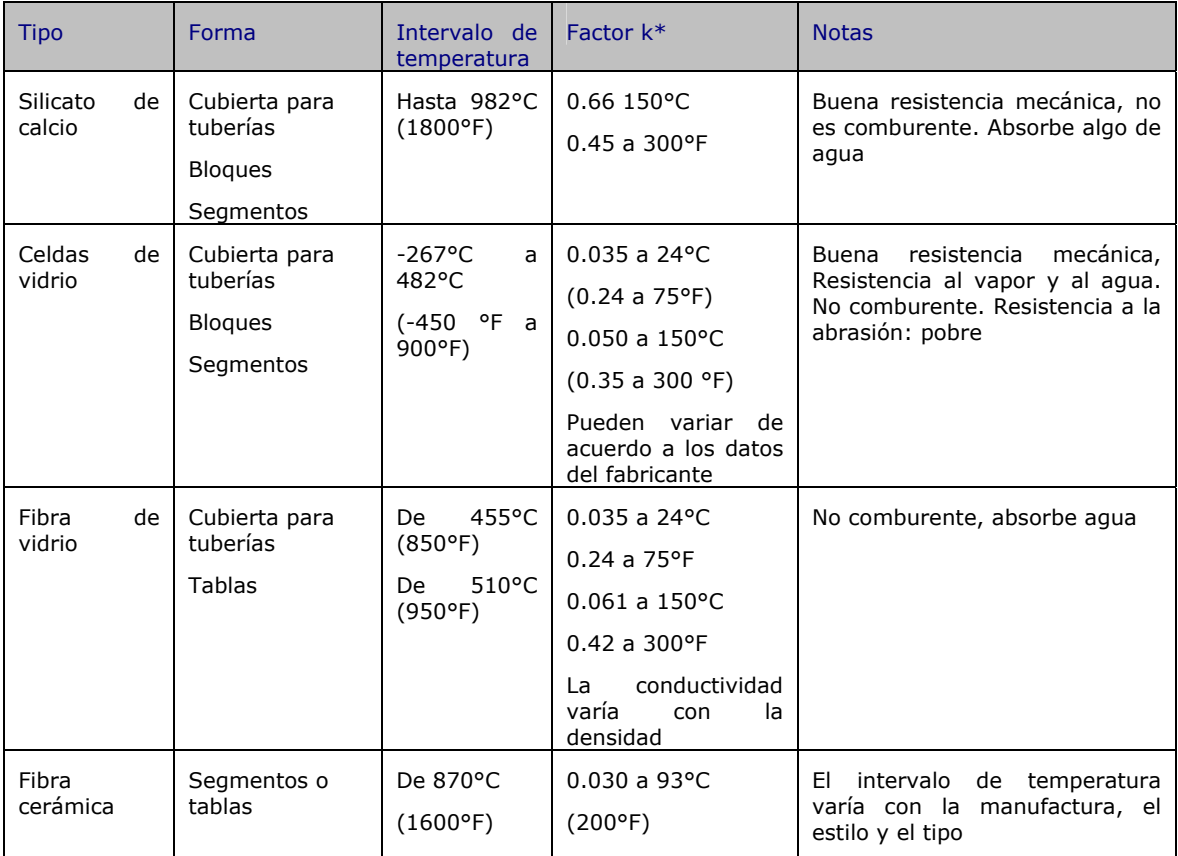

\*k tiene unidades de W/(m°C) o  $(BTU-in)/(ft<sup>2</sup>h<sup>o</sup>F)$ 

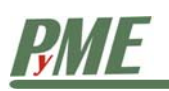

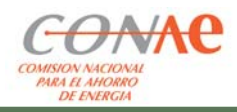

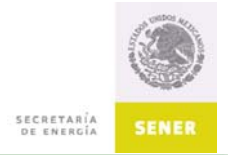

# 12 Referencias

• Guía del taller *Dollars to Sense*, del Ministerio de Recursos Naturales de Canadá